**APPLIES TO BOTH TEACHERS/INSTRUCTORS AND STUDENTS COPYING FOR EDUCATIONAL AND RESEARCH PURPOSES**

# **WHO¯WHAT¯WHERE**

# COPYDAN WRITING

## **THE GUIDE OF COPYING**

Copydan Writing is the link between the people who copy texts and sheet music and the people who make a living by writing and publishing written works.

We conclude agreements regarding copying with educational institutions, so that teachers/instructors do not need to request permission from authors and publishers every time they make a copy – as is generally required according to the Danish Copyright Act.

Read more about the **WHO-WHAT-WHERE** guide of copying on kopitilundervisning.dk

# **WHO ARE WE? WHAT MAY YOU COPY? WHERE?**

Where and how you copy is up to you. You may use a photocopying machine, printer, PC or other digital devices. All you need to remember is 20 % max. 50 pages.

## **Copying is:**

- Photocopying From paper to paper.
- Scanning and printing From paper to digital file. to paper.
- Digital copying

From the Internet and other digital media

 From one digital format to another. You may copy-paste, download or otherwise make a digital copy from digital media and files, such as websites, e-books, CD-ROMs and PDF files.

You may upload the digital copies to the

## **How to share digital copies with the students:**

- On password-protected intranet university intranet.
- On interactive boards iPads and the like.

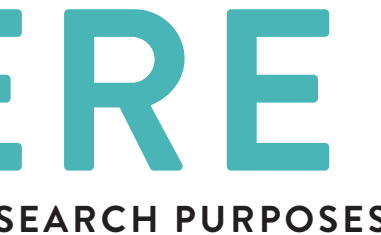

The digital copies may be displayed on Smartboards,

- All types of published texts: books, sheet music, lyrics, journals etc.
- Printed as well as digital material: books, websites, e-books etc.
- Both Danish and foreign publications

### Licences and subscriptions

You are always permitted to print or make photocopies of journals and other licence-based, digital publications with which the University has an agreement. Digital copying of these is only permitted in compliance with the individual licence.

# **WHAT MAY YOU NOT COPY?**

• You may photocopy and print newspapers, but not scan or make a digital copy

**The most you may copy from one material is** 

*LU* /o max. **Example 2** per student per half year.

# **But always 4 pages, no matter how many pages the material consists of.**